## MEQUODA PRO LIVE

# KEYWORD RESEARCH STEP-BY-STEP

Define, Index and Track Your Website's Keyword Universe for a Competitive Advantage

Brought to you by the SIPA / Mequoda Alliance

## **Today's Host**

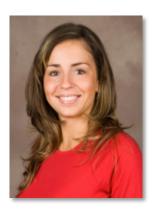

Kim Mateus
Member Services Director
Mequoda Group
Kim@Mequoda.com

### **Today's Speaker**

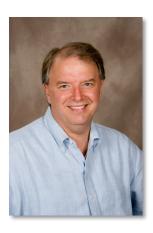

**Don Nicholas**Executive Director
Mequoda Group

### **Today's Guests**

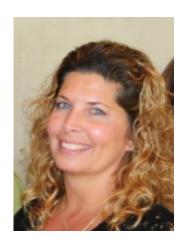

Laura Pittman
General Manager
Mequoda Group
Laura@Mequoda.com

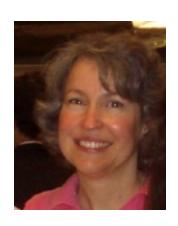

Julie Ottomano
Member Services Manager
Mequoda Group
Julie@Mequoda.com

#### Why Are We Here?

- Classify content correctly
- Influence content creation

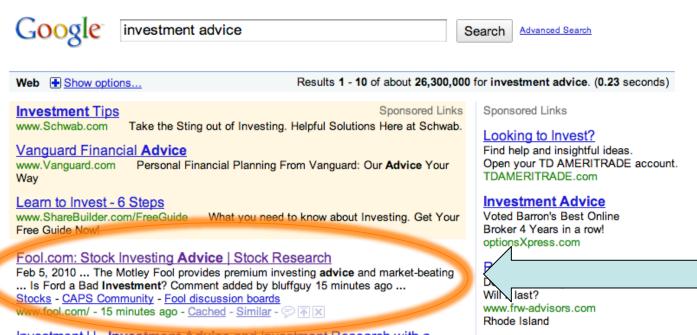

Investment U - Investment Advice and Investment Research with a ...

Feb 5, 2010 ... Founded in 1999, the goal of Investment U is to give you impartial, nononsense investment advice and investment research on how to build ...

www.investmentu.com/ - 54 minutes ago - Cached - Similar - P A

14,800 searches per month

Investment Advice

Wanted at brokersXpress!

www.bxadvisors.com

Investment Financial Advisors

# **Keyword Research Step-by-Step 6 Modules**

- 1. Defining Your Niche
- 2. Discovering Your Competitors
- 3. Researching Keyword Popularity
- 4. Quantifying Keyword Competition
- 5. Building Your Keyword Universe
- 6. Tracking Your Results

# module 1 DEFINING YOUR NICHE

# Defining Your Niche About.com Homepage

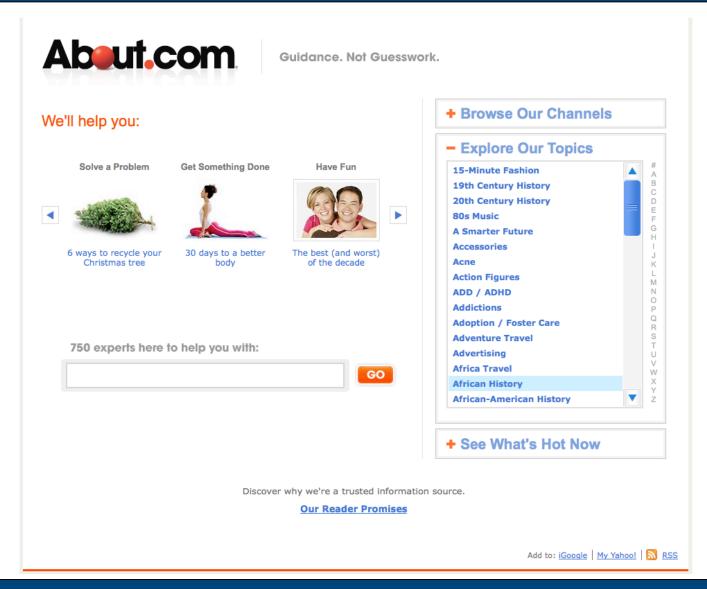

#### **Defining Your Niche**

### **About.com Investing for Beginners Topic Page**

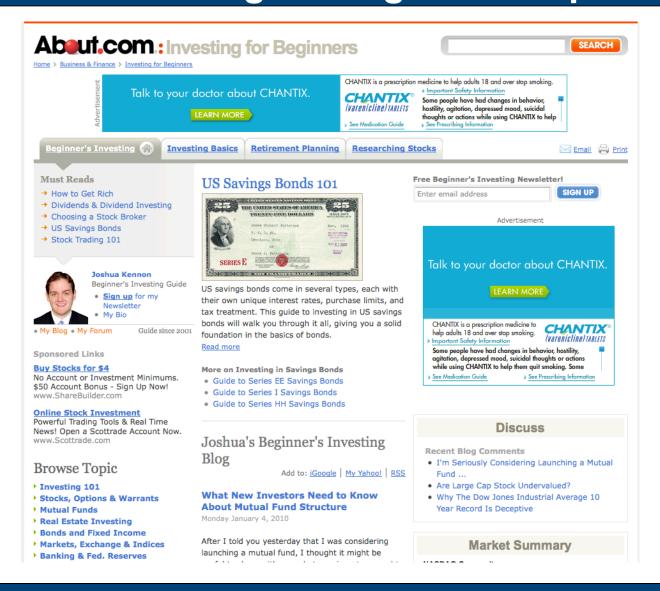

# Defining Your Niche Forbes.com Homepage

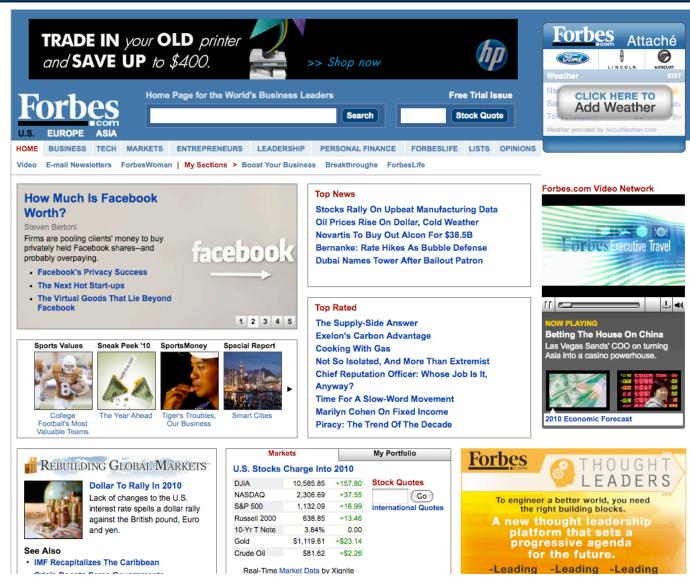

# Defining Your Niche Forbes.com Personal Finance Topic Page

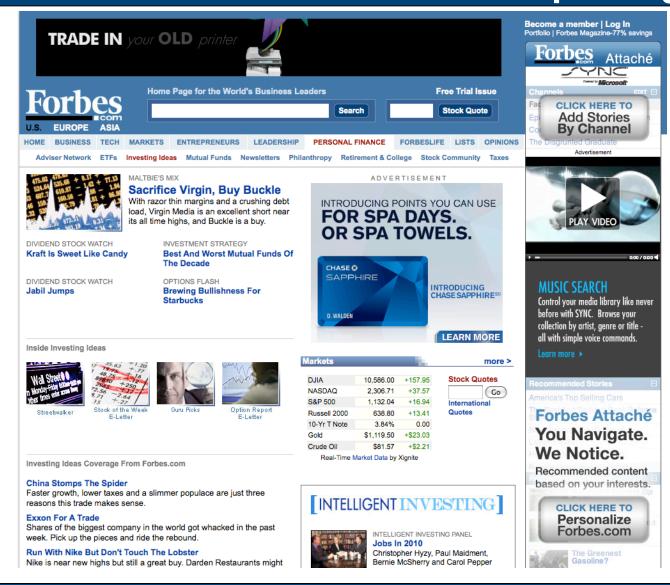

# module 2 DISCOVERING YOUR COMPETITORS

# Discovering Your Competitors Primary Keywords

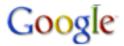

investing

Search

Advanced Search

- 1. **beginnersinvest**.about.com
- 2. moneycentral.msn.com/investor/home.asp
- 3. businessweek.com/finance/
- 4. investopedia.com/university/beginner/
- 5. en.wikipedia.org/wiki/Investment
- 6. fool.com/investing/
- 7. finance.yahoo.com/marketupdate
- 8. kiplinger.com/investing/
- 9. money.aol.com/investing
- 10. dmoz.org/Business/Investing/

**TOPIC PAGE** 

**ARTICLE PAGE** 

**TOPIC PAGE** 

#### 1. BeginnersInvest.About.com

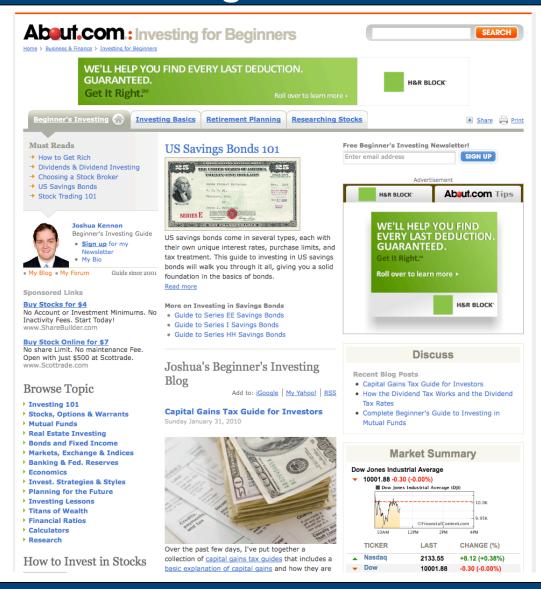

#### **TOPIC PAGE**

- Investing 101
- Stocks, Options & Warrants
- Mutual Funds
- Real Estate Investing
- Bonds and Fixed Income
- Markets, Exchange & Indices
- Banking & Fed. Reserves
- Economics
- Invest. Strategies & Styles
- Planning for the Future
- Investing Lessons
- Titans of Wealth
- Financial Ratios
- Calculators
- Research

### 2. MoneyCentral.MSN.com/investor/home.asp

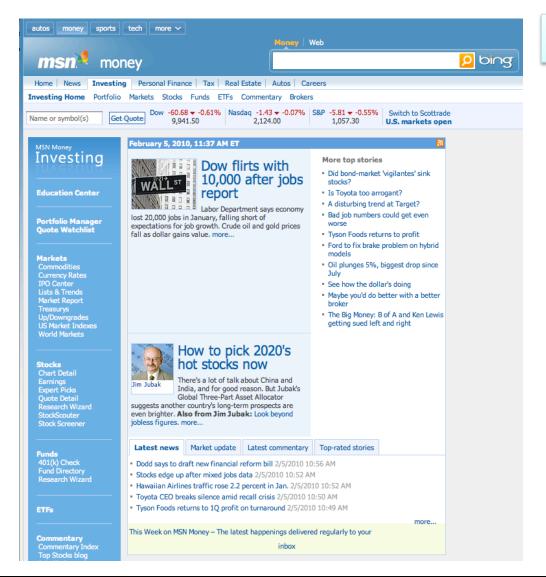

#### **TOPIC PAGE**

- Commodities
- Currency Rates
- IPO Center
- Lists & Trends
- Market Report
- Treasurys
- Up/Downgrades
- US Market Indexes
- World Markets
- Chart Detail
- Earnings
- Expert Picks
- Quote Detail
- Research Wizard
- StockScouter
- Stock Screener
- 401(k) Check
- Fund Directory
- Research Wizard
- ETFs
- Brokers

#### 3. Businessweek.com/finance

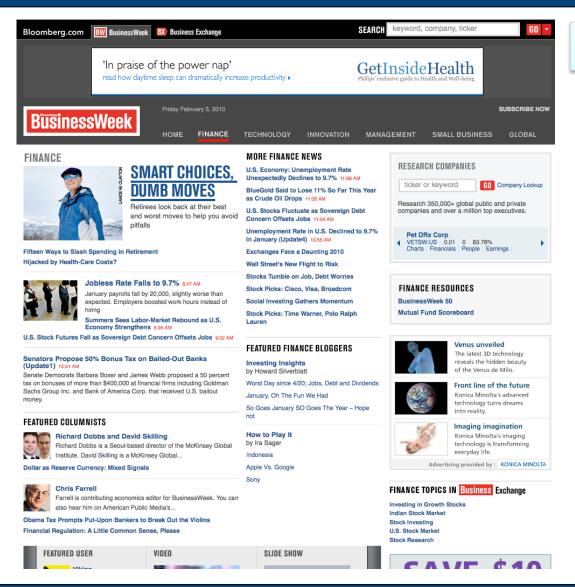

#### **TOPIC PAGE**

- Earnings
- Investing
- Real Estate
- Retirement
- Investing News & Analysis
- Philanthropy
- Stocks & Markets

### 4. Investopedia.com/university/beginner/

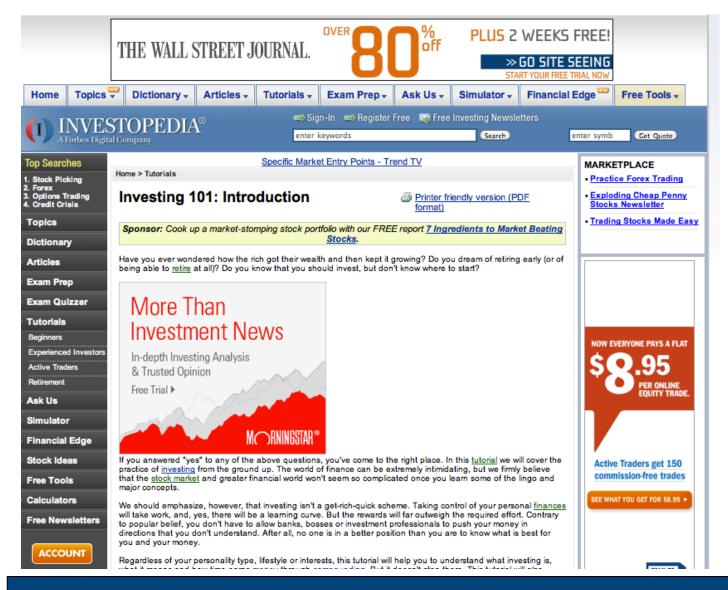

**ARTICLE** 

### 4. Investopedia.com/university/beginner/

#### **TOPICS:**

- Millionaires
- Celebrity
- Investing Basics
- Travel
- International Markets
- Economy
- Stock Analysis
- Stocks
- Insurance
- Bonds
- Options
- Retirement
- Economics
- Personal Finance
- Banking
- Forex
- Futures
- Recession
- Acronyms
- Active Trading
- Derivatives
- Regulations

- Financial Theory
- Laws
- Buzz Words
- Fixed Income
- Life Insurance
- Property Insurance
- Health Insurance
- Casualty Insurance
- ETFs
- Real Estate
- Mutual Funds
- Hedge Funds
- Accounting
- Brokers
- 401K
- Budgeting
- Credit Cards
- Investor Relations
- Short Selling
- Careers
- Investment
- Entrepreneur
- Commodities

- Fundamental Analysis
- Currencies
- Statistics
- IPOs
- Formulas
- Professional Education
- Credit
- Business
- Loans
- Financial Crisis
- Young Investors
- Debt
- Forwards
- Retirement Plans
- Savings
- IRA
- Portfolio Management
- Mortgages
- Credit Crunch
- Bear Market
- Day Trading
- Interest Rates
- Alternative Investments
   Chartered Financial Analyst CFA
  - Series 7

- Credit Report
- Index Fund
- Bull Market
- Money Market
- Home Equity
- Home Insurance
- Series 63
- Auto Loans
- Certified Financial

Planner - CFP

- Series 6
- Series 65
- Series 66
- Series 24
- Series 26
- Venture Capital
- Underwriting
- Technical Analysis
- Taxes
- Swing Trading
- Students

# Discovering Your Competitors 5. En.Wikipedia.org/wiki/Investment

**ARTICLE** 

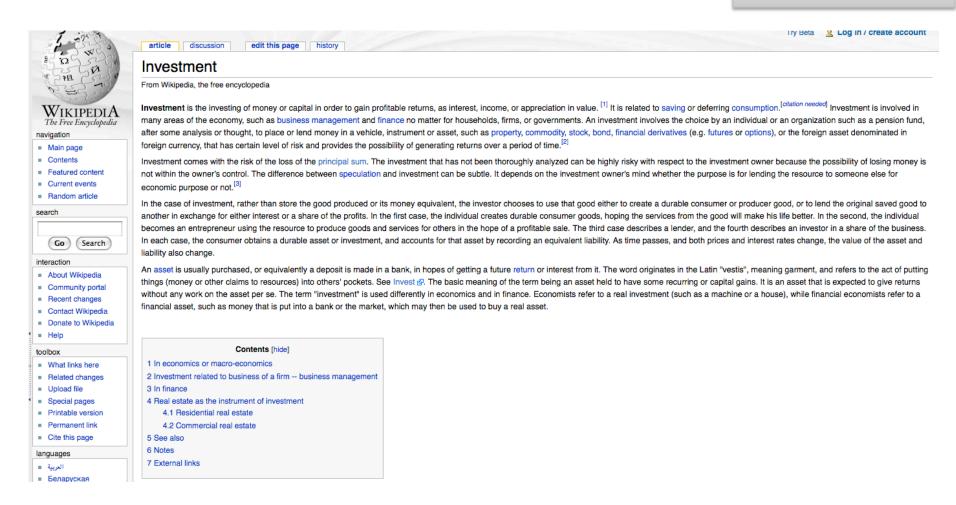

#### 6. Fool.com/investing/

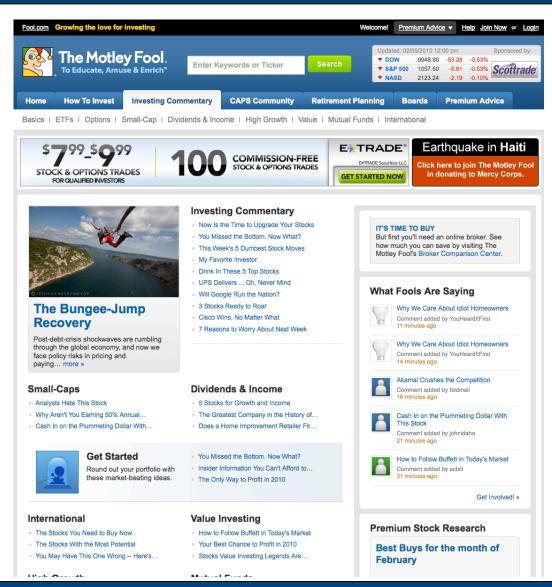

#### **TOPIC PAGE**

- Basics
- ETFs
- Options
- Small-Cap
- Dividends & Income
- High Growth
- Value
- Mutual Funds
- International

### 7. Finance. Yahoo.com/marketupdate

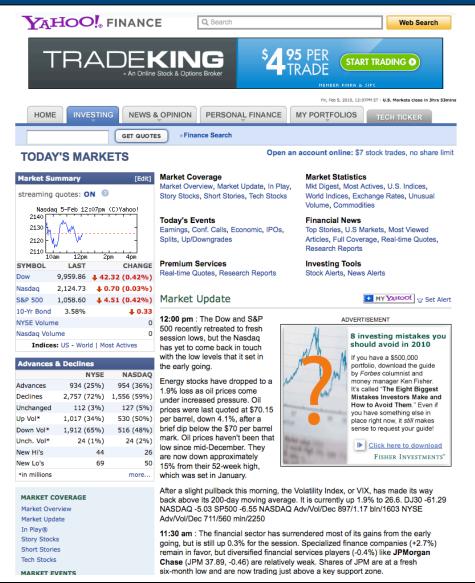

#### **TOPIC PAGE**

- Market Overview
- Market Update
- In Play®
- Story Stocks
- Short Stories
- Tech Stocks
- Earnings Calendar
- Economic Calendar
- Splits Calendar
- Conference Call Calendar
- IPO Calendar
- Upgrades/Downgrades
- Market Digest
- U.S. Market Indices
- World Market Indices
- Currency Exchange Rates

### 8. Kiplinger.com/investing/

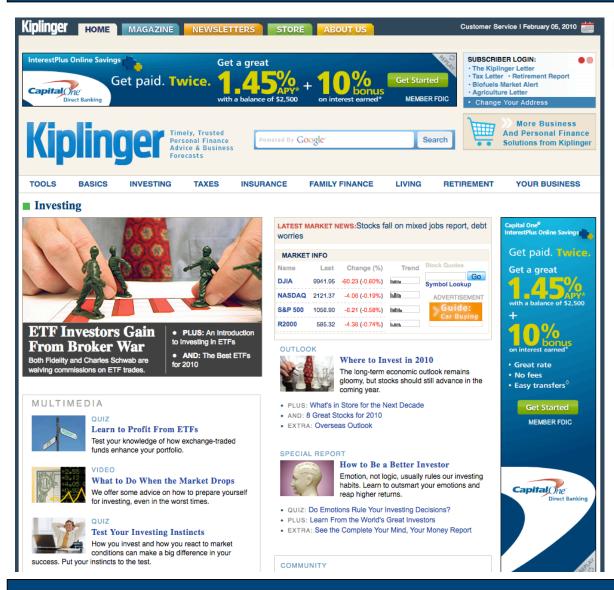

#### **TOPIC PAGE**

- Tools
- Basics
- Investing
- Taxes
- Insurance
- Family Finance
- Living
- Retirement
- Your Business
- Markets
- Exchange-Traded Funds
- The Kiplinger 25
- · Basics of Investing
- Mutual Funds
- Stocks & Bonds
- Emerging Markets
- Fund Ranking
- Bonds

### 9. Money.AOL.com/investing

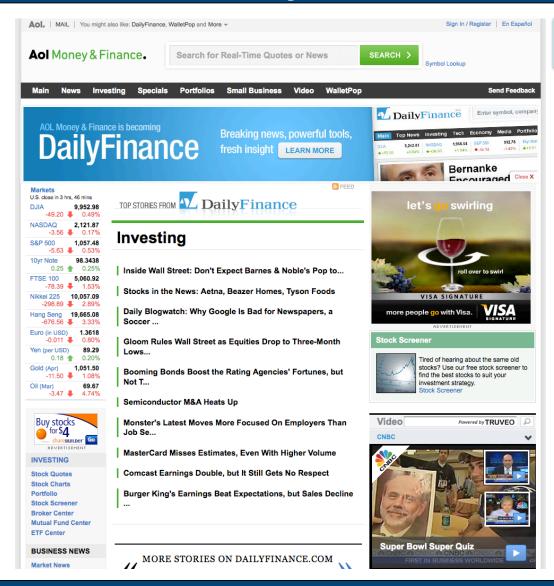

#### **TOPIC PAGE**

- Stock Quotes
- Stock Charts
- Portfolio
- Stock Screener
- Broker Center
- Mutual Fund Center
- ETF Center

# Discovering Your Competitors 10. dmoz.org/Business/Investing/

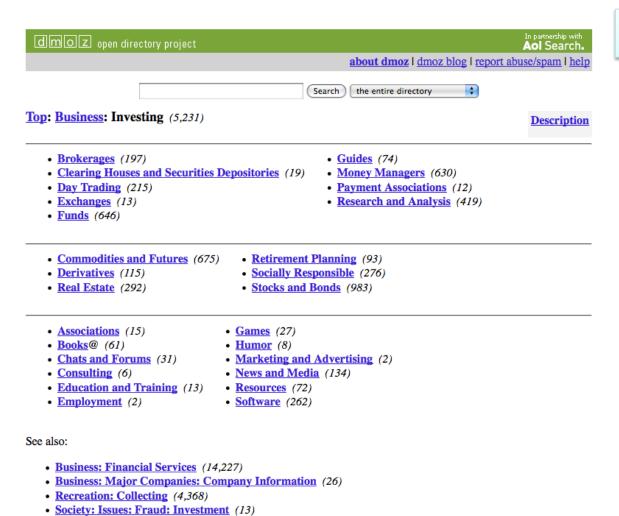

#### **TOPIC PAGE**

- Brokerages
- Clearing Houses and Securities Depositories
- Day Trading
- Exchanges
- Funds
- Guides
- Money Managers
- Payment Associations
- Research and Analysis
- Commodities and Futures
- Derivatives
- Real Estate
- Retirement Planning
- Socially Responsible
- Stocks and Bonds

# Discovering Your Competitors Searches Per Month for All Topic Keywords

|                               |                                  | Match Type: 2 |
|-------------------------------|----------------------------------|---------------|
| Keywords                      | ▼ Global Monthly Search Volume ② | Exact         |
| Keywords related to term(s) e | ntered - sort by relevance ②     |               |
| [real estate]                 | 2,240,000                        | Add Exact ⇒   |
| [insurance]                   | 1,500,000                        | Add Exact ⇒   |
| [tools]                       | 823,000                          | Add Exact ⇒   |
| [international]               | 450,000                          | Add Exact 💝   |
| [stocks]                      | 450,000                          | Add Exact ⇒   |
| [portfolio]                   | 368,000                          | Add Exact ⇒   |
| [economics]                   | 301,000                          | Add Exact ⇒   |
| [calculators]                 | 246,000                          | Add Exact ⇒   |
| [stock quotes]                | 246,000                          | Add Exact ⇒   |
| [research]                    | 201,000                          | Add Exact ⇒   |
| [living]                      | 165,000                          | Add Exact ⇒   |
| [mutual funds]                | 165,000                          | Add Exact ⇒   |
| [short stories]               | 165,000                          | Add Exact ⇒   |
| [taxes]                       | 165,000                          | Add Exact ⇒   |
| [bonds]                       | 135,000                          | Add Exact ⇒   |
| [currency exchange rates]     | 135,000                          | Add Exact ⇒   |
| [currency rates]              | 135,000                          | Add Exact ⇒   |
| [investing]                   | 135,000                          | Add Exact ⇒   |
| [value]                       | 135,000                          | Add Exact ⇒   |
| [commodities]                 | 110,000                          | Add Exact ⇒   |
| [options]                     | 110,000                          | Add Exact ⇒   |
| [retirement]                  | 110,000                          | Add Exact ⇒   |
| [real estate investing]       | 90,500                           | Add Exact ⇒   |
| [day trading]                 | 74,000                           | Add Exact ⇒   |
| [derivatives]                 | 74,000                           | Add Exact ⇒   |
| [philanthropy]                | 74,000                           | Add Exact ⇒   |
| [markets]                     | 49,500                           | Add Exact ⇒   |
| [stock charts]                | 40,500                           | Add Exact ⇒   |
| [brokers]                     | 33,100                           | Add Exact ⇒   |
| [retirement planning]         | 33,100                           | Add Exact >   |
| [world markets]               | 33,100                           | Add Exact ⇒   |

# Discovering Your Competitors Most Used Keywords for Investing Sites

| Keywords                    | ▼ Global Monthly Search Volume |
|-----------------------------|--------------------------------|
| Keywords related to term(s) | entered - sort by relevance ②  |
| [real estate]               | 2,240,000                      |
| [stocks]                    | 450,000                        |
| [mutual funds]              | 165,000                        |
| [bonds]                     | 135,000                        |
| [investing]                 | 135,000                        |
| [retirement]                | 110,000                        |
| [markets]                   | 49,500                         |
| [brokers]                   | 33,100                         |
| [etfs]                      | 18,100                         |
| [stocks and bonds]          | 6,600                          |

# module 3 RESEARCHING KEYWORD POPULARITY

# Researching Keyword Popularity Choosing the Right Keywords To Drive Website Traffic

1

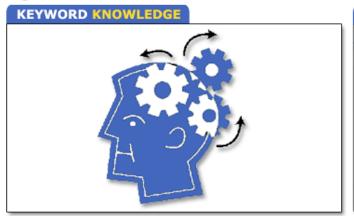

2

#### **KEYWORD POPULARITY SEARCH**

| Keywords                            | Approx Avg Search Volume |
|-------------------------------------|--------------------------|
| Keywords related to term(s) entered |                          |
| landing page                        | 27,100                   |
| landing page software               | 480                      |
| free landing page                   | 880                      |
| a great landing page                | 16                       |
| a landing page for                  | 36                       |
| a landing page in                   | 16                       |
| and landing page                    | 210                      |
| as landing page                     | 36                       |
| buy landing page                    | 36                       |
| for landing page                    | 390                      |
| in landing page                     | 140                      |
| landing page com                    | 3,600                    |
| landing page from                   | 480                      |
| landing page that                   | 46                       |
| landing page with                   | 140                      |
| main landing page                   | 36                       |
| my landing page                     | 46                       |
| the landing page                    | 210                      |
| your landing page                   | 170                      |
| a landing page                      | 1,300                    |

3

#### **KEYWORD COMPETITION**

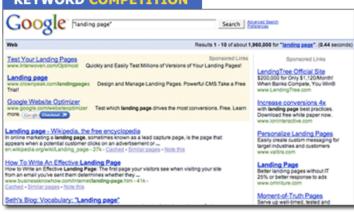

4

#### KEYWORD STRATEGY

| Mequoda Daily Network 2008       |   |                    |          |           |                        |            |
|----------------------------------|---|--------------------|----------|-----------|------------------------|------------|
| Google Visibility Report         |   |                    |          |           |                        |            |
| 5/23/08 6:01 PM                  |   |                    |          |           |                        |            |
| Keyword Universe                 | 0 | Annual<br>Searches | Google K | Google Ra | Annual<br>Impressio \$ | <b>G</b> ‡ |
| free landing page template       |   | 4,015              | 1,338.33 | 2         | 4,015                  | 100%       |
| free landing page templates      |   | 4,015              | 669.17   | 2         | 4,015                  | 100%       |
| how to name landing pages        |   | 1,095              | 0.00     | 2         | 1,095                  | 100%       |
| landing page copy                |   | 2,555              | 4.32     | 2         | 2,555                  | 100%       |
| landing page template            |   | 4,015              | 0.53     | 1         | 4,015                  | 100%       |
| landing page templates           |   | 5,110              | 6.41     | 1         | 5,110                  | 100%       |
| landing pages templates          |   | 4,015              | 14.19    | 1         | 4,015                  | 100%       |
| increase landing page conversion |   | 4,015              | 6.69     | 15        | 1,285                  | 32%        |
| email landing page               |   | 2,555              | 1.39     | 23        | 179                    | 7%         |
| free landing page                |   | 5,110              | 1.18     | 27        | 358                    | 7%         |
| free landing pages               |   | 4,015              | 1.52     | 23        | 281                    | 7%         |
| landing page conversion rates    |   | 2,555              | 2.95     | 23        | 179                    | 7%         |
| landing page guidelines          |   | 2,555              | 2.37     | 21        | 179                    | 7%         |

# Researching Keyword Popularity Google Adwords Keyword Tool

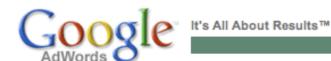

#### Keyword Tool

Use the Keyword Tool to get new keyword ideas. Select an option below to enter a few descriptive words or phrases, or type in your website's URL. Keyword Tool Tips

**Important note:** We cannot guarantee that these keywords will improve your campaign performance. We reserve the right to disapprove any keywords you add. You are responsible for the keywords you select and for ensuring that your use of the keywords does not violate any applicable laws.

new Want more keyword ideas? Try the <u>Search-based Keyword Tool</u>, a new tool that will generate ideas matched to your website.

Results are tailored to English, United States Edit

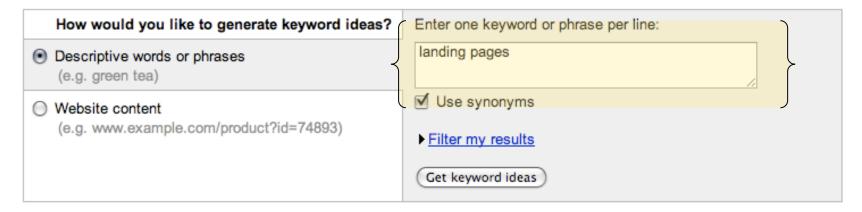

# Researching Keyword Popularity Google Adwords Keyword Tool

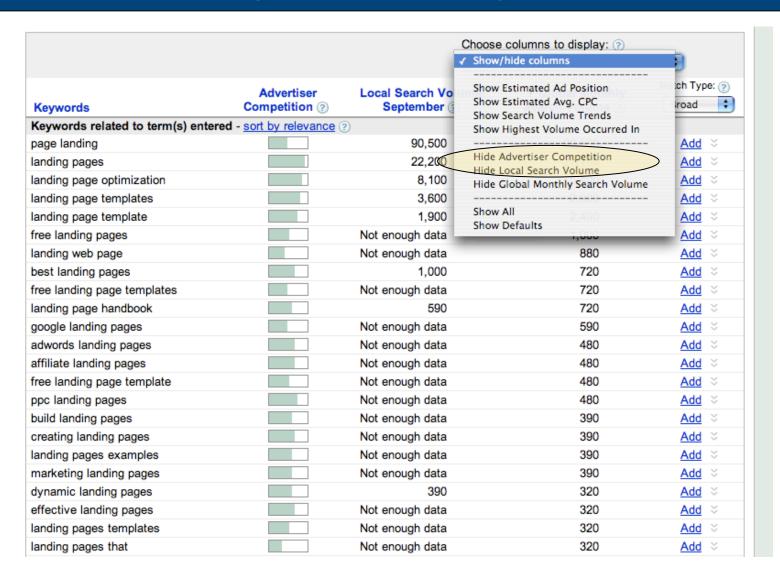

### Researching Keyword Popularity Google Adwords Keyword Tool

| Keywords                                   | Global Monthly Search Volume ② | Match Type: |
|--------------------------------------------|--------------------------------|-------------|
| Keywords related to term(s) entered - sort | by relevance ?                 |             |
| [landing page]                             | 12,100                         | Add Exact ⇒ |
| [landing pages]                            | 5,400                          | Add Exact ⇒ |
| [landing page optimization]                | 3,600                          | Add Exact ⇒ |
| [landing page templates]                   | 1,300                          | Add Exact ⇒ |
| [landing page template]                    | 880                            | Add Exact ⇒ |
| [free landing pages]                       | 590                            | Add Exact ⇒ |
| [free landing page templates]              | 480                            | Add Exact ⇒ |
| [best landing pages]                       | 320                            | Add Exact ⇒ |
| [ppc landing pages]                        | 320                            | Add Exact ⇒ |
| [free landing page template]               | 260                            | Add Exact ⇒ |
| [landing page handbook]                    | 260                            | Add Exact ⇒ |
| [dynamic landing pages]                    | 210                            | Add Exact ⇒ |
| [affiliate landing pages]                  | 170                            | Add Exact ⇒ |
| [creating landing pages]                   | 170                            | Add Exact ⇒ |
| [effective landing pages]                  | 170                            | Add Exact ⇒ |
| [landing pages templates]                  | 170                            | Add Exact ⇒ |
| [pay per click landing pages]              | 170                            | Add Exact ⇒ |
| [adwords landing pages]                    | 140                            | Add Exact ⇒ |
| [automotive landing pages]                 | 140                            | Add Exact ⇒ |
| [custom landing pages]                     | 140                            | Add Exact ⇒ |
| [great landing pages]                      | 140                            | Add Exact   |
| [personalized landing pages]               | 140                            | Add Exact ⇒ |
| [sample landing pages]                     | 140                            | Add Exact ⇒ |
| [video landing pages]                      | 140                            | Add Exact   |
| [good landing pages]                       | 110                            | Add Exact ⋄ |
| [landing pages software]                   | 110                            | Add Exact ⇒ |

### Researching Keyword Popularity Google Adwords Keyword Tool

|                                | Download all keywords: text, .csv | (for excel), .csv |
|--------------------------------|-----------------------------------|-------------------|
| webinar landing page           | Not enough data                   | Add all 150 %     |
| tmasy landing page             | Not enough data                   | <u>Add</u> ∜      |
| remove landing page            | Not enough data                   | <u>Add</u> ∀      |
| mobile-landing-page            | Not enough data                   | <u>Add</u>        |
| landing page tutorials         | Not enough data                   | <u>Add</u>        |
| landing page for website       | Not enough data                   | <u>Add</u> ∜      |
| education landing page         | Not enough data                   | <u>Add</u> ∜      |
| dinet extranet landing page    | Not enough data                   | <u>Add</u> ∜      |
| delete landing page            | Not enough data                   | <u>Add</u> ∜      |
| the perfect landing page       | 12                                | <u>Add</u> ∜      |
| great landing page examples    | 12                                | <u>Add</u> ∜      |
| employee extranet landing page | 12                                | <u>Add</u> ∜      |
| coming soon landing page       | 12                                | <u>Add</u> ∜      |
| as a landing page              | 12                                | <u>Add</u> ⊗      |
| landing page research          | 16                                | <u>Add</u> ∜      |
| landing page design examples   | 16                                | <u>Add</u>        |
| dashboard landing page         | 16                                | Add ∀             |
| customize landing page         | 16                                | Add ≍             |
| the best landing page          | 22                                | <u>Add</u> ∀      |
| site landing pages             | 22                                | Add ⊗             |
| media landing page             | 22                                | Add ⇒             |

# Researching Keyword Popularity CSV file in Excel

| Keywords                      | Global Monthly Search Volume |
|-------------------------------|------------------------------|
| [landing page]                | 12100                        |
| [landing pages]               | 5400                         |
| [landing page optimization]   | 3600                         |
| [landing page templates]      | 1300                         |
| [landing page template]       | 880                          |
| [free landing pages]          | 590                          |
| [free landing page templates] | 480                          |
| [best landing pages]          | 320                          |
| [ppc landing pages]           | 320                          |
| [free landing page template]  | 260                          |
| [landing page handbook]       | 260                          |
| [dynamic landing pages]       | 210                          |
| [affiliate landing pages]     | 170                          |
| [creating landing pages]      | 170                          |
| [effective landing pages]     | 170                          |
| [landing pages templates]     | 170                          |
| [pay per click landing pages] | 170                          |
| [adwords landing pages]       | 140                          |
| [automotive landing pages]    | 140                          |
| [custom landing pages]        | 140                          |
| [great landing pages]         | 140                          |
| [personalized landing pages]  | 140                          |
| [sample landing pages]        | 140                          |

# Researching Keyword Popularity CSV file in Excel

| Keywords                      | Monthly | Annual  | Google Listings | KCI |
|-------------------------------|---------|---------|-----------------|-----|
| [landing page]                | 12,100  | 145,200 |                 |     |
| [landing pages]               | 5,400   | 64,800  |                 |     |
| [landing page optimization]   | 3,600   | 43,200  |                 |     |
| [landing page templates]      | 1,300   | 15,600  |                 |     |
| [landing page template]       | 880     | 10,560  |                 |     |
| [free landing pages]          | 590     | 7,080   |                 |     |
| [free landing page templates] | 480     | 5,760   |                 |     |
| [best landing pages]          | 320     | 3,840   |                 |     |
| [ppc landing pages]           | 320     | 3,840   |                 |     |
| [free landing page template]  | 260     | 3,120   |                 |     |
| [landing page handbook]       | 260     | 3,120   |                 |     |
| [dynamic landing pages]       | 210     | 2,520   |                 |     |

# module 4 QUANTIFYING KEYWORD COMPETITION

# Quantifying Keyword Competition Google.com Search Engine

Web Images Videos Maps News Shopping Gmail more ▼ Search settings | Sign in Google "landing page" Search Advanced Search Results 1 - 10 of about 4,080,000 for "landing page". (0.31 seconds) Web Show options... Sponsored Links Sponsored Links Effective Landing Pages Webtrends.com/LandingPage Increase Landing Page Conversions with Webtrends Optimize. Learn How. Web Site Designers Landing page Affordable Web Site Design. Contact Us Today: 401-454-1487. www.ioninteractive.com/LandingPages 31 Tips for Improving Your Landing Pages. Convert More. Spend Less. WebsiteDesigner.Com Rhode Island Video Spokes Landing Page www.WebsiteTalkingHeads.com She Does it all for just \$199 Meets, Greets, Directs, and Sells Landing Page Designs For 3%-15% Conversion Rates. Landing page - Wikipedia, the free encyclopedia Affordable Price. Contact Us Now! In online marketing a landing page, sometimes known as a lead capture page, is the page BannerArchitects.com/LandingPages that appears when a potential customer clicks on an advertisement or ... en.wikipedia.org/wiki/Landing\_page - Cached - Similar CMS for Retailers Use CMS to Create, manage & publish Landing page optimization - Wikipedia, the free encyclopedia your landing page .Free Whitepaper Jul 2, 2007 ... Landing page optimization (LPO) is one part of a broader Internet marketing www.CrownPeak.com process called Conversion Optimization, or Conversion Rate ... en.wikipedia.org/wiki/Landing\_page\_optimization - Cached - Similar Want Landing Page Copy? Psychology Degreed. 6 Year Veteran. Landing Pages Turn Traffic Into Money I Copyblogger See Your Sales Skyrocket 300%. A landing page is any page on a website where traffic is sent specifically . ... Likewise, the www.MikeJezek.com goal of the copy and design of a landing page is to get the ... www.copyblogger.com/landing-pages/ - Cached - Similar **Landing Page Optimization** We design and optimize your landing How To Write An Effective Landing Page page, and test to beat the control. How to Write an Effective Landing Page: The first page your visitors see when visiting your www.BrooksBell.com site from an email you've sent them determines whether they ... www.businessknowhow.com/internet/landing-page.htm - Cached - Similar Landing page design \$69 We design custom landing pages that What is a Landing Dage? | Vertetor com

### **Quantifying Keyword Competition Why Exact Match Counts are Best**

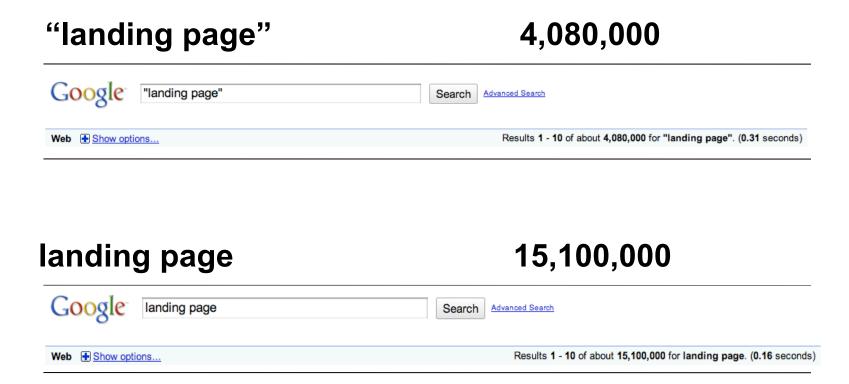

# **Quantifying Keyword Competition Indexing Supply and Demand**

| Keywords                      | Monthly | Annual  | Google Listings | KCI  |
|-------------------------------|---------|---------|-----------------|------|
| [landing page]                | 12,100  | 145,200 | 4,080,000       | 0.04 |
| [landing pages]               | 5,400   | 64,800  | 1,230,000       | 0.05 |
| [landing page optimization]   | 3,600   | 43,200  | 235,000         | 0.18 |
| [landing page templates]      | 1,300   | 15,600  | 281,000         | 0.06 |
| [landing page template]       | 880     | 10,560  | 126,000         | 0.08 |
| [free landing pages]          | 590     | 7,080   | 301,000         | 0.02 |
| [free landing page templates] | 480     | 5,760   | 87,500          | 0.07 |
| [best landing pages]          | 320     | 3,840   | 298,000         | 0.01 |
| [ppc landing pages]           | 320     | 3,840   | 11,200          | 0.34 |

# module 5 BUILDING YOUR KEYWORD UNIVERSE

# **Building your Keyword Universe Defining your Keyword Clusters**

| Keywords                      | Monthly | Annual  | Google Listings | KCI  |
|-------------------------------|---------|---------|-----------------|------|
| [landing page]                | 12,100  | 145,200 | 4,080,000       | 0.04 |
| [landing pages]               | 5,400   | 64,800  | 1,230,000       | 0.05 |
| [landing page optimization]   | 3,600   | 43,200  | 235,000         | 0.18 |
| [landing page templates]      | 1,300   | 15,600  | 281,000         | 0.06 |
| [landing page template]       | 880     | 10,560  | 126,000         | 0.08 |
| [free landing pages]          | 590     | 7,080   | 301,000         | 0.02 |
| [free landing page templates] | 480     | 5,760   | 87,500          | 0.07 |
| [best landing pages]          | 320     | 3,840   | 298,000         | 0.01 |
| [ppc landing pages]           | 320     | 3,840   | 11,200          | 0.34 |

### **Building your Keyword Universe Importing Keyword Cluster into Keyword Universe**

| Mequoda Daily Network       |                                  |                                  |                   |                    |                  |                  |                      |       |
|-----------------------------|----------------------------------|----------------------------------|-------------------|--------------------|------------------|------------------|----------------------|-------|
| Google Visibility Report    |                                  |                                  |                   |                    |                  |                  |                      |       |
| 2/8/10 4:38 PM              |                                  |                                  |                   |                    |                  |                  |                      |       |
|                             |                                  |                                  |                   |                    |                  |                  |                      |       |
| Keyword Universe            | <b>♦ Primary Keyword Cluster</b> | GKT<br><b>♦</b> Monthly <b>♦</b> | Google Listings 💠 | Annual Searches \$ | Google<br>KCI \$ | Google<br>Rank 💠 | Annual Impressions • | GVI ‡ |
| landing page                | Landing Pages                    | 12,100                           | 3,370,000         | 145,200            | 0.04             | 30               | 10,164               | 7%    |
| landing pages               | Landing Pages                    | 5,400                            | 1,170,000         | 64,800             | 0.06             | 32               | 0                    | 0%    |
| landing page optimization   | Landing Pages                    | 3,600                            | 786,000           | 43,200             | 0.05             | -                | 0                    | 0%    |
| squeeze page                | Landing Pages                    | 2,400                            | 278,000           | 28,800             | 0.10             | -                | 0                    | 0%    |
| landing page templates      | Landing Pages                    | 1,300                            | 189,000           | 15,600             | 0.08             | 4                | 15,600               | 100%  |
| landing page design         | Landing Pages                    | 1,000                            | 38,600            | 12,000             | 0.31             | 76               | 0                    | 0%    |
| landing page template       | Landing Pages                    | 880                              | 99,900            | 10,560             | 0.11             | 4                | 10,560               | 100%  |
| free landing pages          | Landing Pages                    | 590                              | 2,700             | 7,080              | 2.62             | 32               | 0                    | 0%    |
| landing page generator      | Landing Pages                    | 390                              | 3,080             | 4,680              | 1.52             | -                | 0                    | 0%    |
| landing page examples       | Landing Pages                    | 320                              | 507               | 3,840              | 7.57             | -                | 0                    | 0%    |
| adwords landing page        | Landing Pages                    | 320                              | 10,000            | 3,840              | 0.38             | -                | 0                    | 0%    |
| landing page management     | Landing Pages                    | 210                              | 222               | 2,520              | 11.35            | -                | 0                    | 0%    |
| landing page creator        | Landing Pages                    | 210                              | 3,220             | 2,520              | 0.78             | 99               | 0                    | 0%    |
| landing page handbook       | Landing Pages                    | 210                              | 11,600            | 2,520              | 0.22             | -                | 0                    | 0%    |
| landing page example        | Landing Pages                    | 170                              | 2,900             | 2,040              | 0.70             | -                | 0                    | 0%    |
| landing page testing        | Landing Pages                    | 170                              | 15,300            | 2,040              | 0.13             | -                | 0                    | 0%    |
| free landing page templates | Landing Pages                    | 170                              | 61,200            | 2,040              | 0.03             | 7                | 2,040                | 100%  |
| free landing page template  | Landing Pages                    | 140                              | 249               | 1,680              | 6.75             | 10               | 1,680                | 100%  |

### **Building your Keyword Universe Importing All Keyword Clusters into the GVR**

| Mequoda Daily Network      |            |                     |                    |                       |        |       |                                                                                                    |
|----------------------------|------------|---------------------|--------------------|-----------------------|--------|-------|----------------------------------------------------------------------------------------------------|
| Google Visibility Report   |            |                     |                    |                       |        |       |                                                                                                    |
| November 9, 2009           |            |                     |                    |                       |        |       |                                                                                                    |
|                            |            | Current Data        |                    |                       |        |       |                                                                                                    |
| Mequoda Daily Topics (PKP) | Topic<br># | Keyword<br>Universe | Annual<br>Searches | Annual<br>Impressions | GVI    | Posts | Freemium                                                                                                    |
| Landing Pages              | 1          | 148                 | 432,612            | 46,291                | 10.70% |       | 12 Master Landing Page Templates; Rapid Conversion Landing Page Optimization Guidelines                                             |
| Membership Websites        | 2          | 59                  | 85,776             | 20,885                | 24.35% |       | 5 Deadly Membership Website Mistakes                                                                                                |
| Online Publishing          | 3          | 59                  | 1,286,604          | 7,545                 | 0.59%  |       | Seven Online Publishing Secrets; How to<br>Write a White Paper That Sells; Editorial<br>Management Guidelines for Online Publishers |
| Topic 4                    | 4          | 0                   | 0                  | 0                     | 0.00%  |       |                                                                                                    |
| Topic 5                    | 5          | 0                   | 0                  | 0                     | 0.00%  |       |                                                                                                    |
| Topic 6                    | 6          | 0                   | 0                  | 0                     | 0.00%  |       |                                                                                                    |
| Topic 7                    | 7          | 0                   | 0                  | o                     | 0.00%  |       |                                                                                                    |
| Topic 8                    | 8          | 0                   | 0                  | 0                     | 0.00%  |       |                                                                                                    |
| Topic 9                    | 9          | 0                   | 0                  | 0                     | 0.00%  |       |                                                                                                    |
| Topic 10                   | 10         | 0                   | 0                  | 0                     | 0.00%  |       |                                                                                                    |
| Total                      |            | 266                 | 1,804,992          | 74,721                | 4.14%  |       |                                                                                                    |

#### **Building your Keyword Universe Turning Keywords into Website Architecture**

estisfaction accounts and the call to action with accounts

satisfaction guarantee and the call to action with greater urgency.

#### An example of the Big Promise sales letter landing page headline

- 1. Headline attention grabber Are you getting your share of the good life?
- 2. Subhead promise You could be getting a lot more of the good life.
- 3. Subhead promise We can show you how to get more of the good life than you ever imagined.
- 4. Subhead fulfillment Here's how to get more of the good life right now guaranteed.
- 5. Subhead call to action Order our product today and get more of the good life than you ever imagined guaranteed.

The Big Promise model has been used successfully since the invention of advertising. It can work very well for persuading lots of customers, but there's an even more effective strategy.

#### The Anxiety/Relief sales letter landing page copywriting model

In the second sales letter landing page copywriting model, which I call the Anxiety/Relief sales letter:

- (1) The headline grabs the reader's attention by creating anxiety.
- (2) The first subhead provokes additional anxiety.
- (3) The second subhead ratchets up the anxiety.
- (4) The third subhead describes how the anxiety can be relieved by ordering the product, and includes a satisfaction guarantee.
- (5) The fourth subhead, sometimes used in the post script (P.S.), repeats the satisfaction guarantee and the call to action with greater urgency.

#### Hypothetical example of the Anxiety/Relief sales letter headline and subheads

- 1. Headline attention grabber provokes anxiety You're probably not getting your share of the good life!
- 2. Subhead adds more anxiety And you're a loser, so what little you get of the good life really isn't very good, right?
- 3. Subhead ratchets up the anxiety Wow. vou really are a stinkin' loser, aren't vou? No

#### **Online Publishing Topics**

Blogging for Profit (13)

Designing Media Websites (112)

Editorial Management Strategy (11)

Email Marketing (65)

Email Newsletters (21)

Increasing Website Traffic (56)

Internet Business Models (50)

Internet Marketing Strategy (96)

Keyword Research (3)

Kindle Publishing (14)

Landing Page Optimization (123)

Making Money Online (25)

Membership Websites (86)

New Media Trends (14)

Online Copywriting (7)

Online Metrics (7)

Online Publishing (252)

Online Publishing Jobs (40)

Online Teams (9)

Search Engine Optimization (32)

SEO Campaign Management (1)

Social Media Strategy (28)

Subscription Websites (28)

Web Advertising (25)

Website Usability Testing (23)

#### Studies and Reviews

Benchmark Lists (1)

Email Newsletter Reviews (7)

Landing Page Reviews (48)

Publishing Case Studies (43)

Website Design Reviews (76)

# module 6 TRACKING YOUR RESULTS

#### **Tracking Your Results How to Calculate GVI**

Google Rank 1-10 (Page 1) = 100% visibility Google Rank 11-20 (Page 2) = 32% visibility Google Rank 21-30 (Page 3) = 7% visibility

#### Tracking Your Results About Advanced Web Ranking

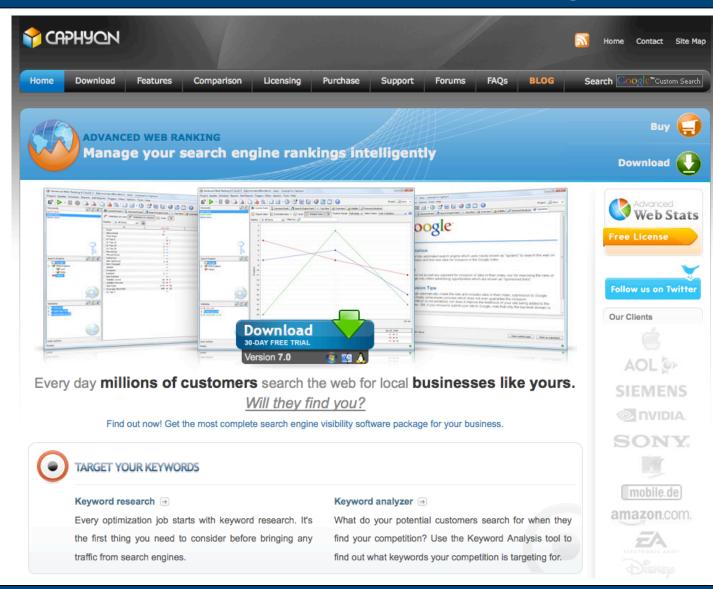

#### Tracking Your Results Advanced Web Ranking

- Configuring Advanced Web Ranking
- Importing Your Keyword Universe
- Running the Report
- Exporting Position Data
- Importing Position Data
- Verifying the data

#### Tracking Your Results Configuring Advanced Web Ranking

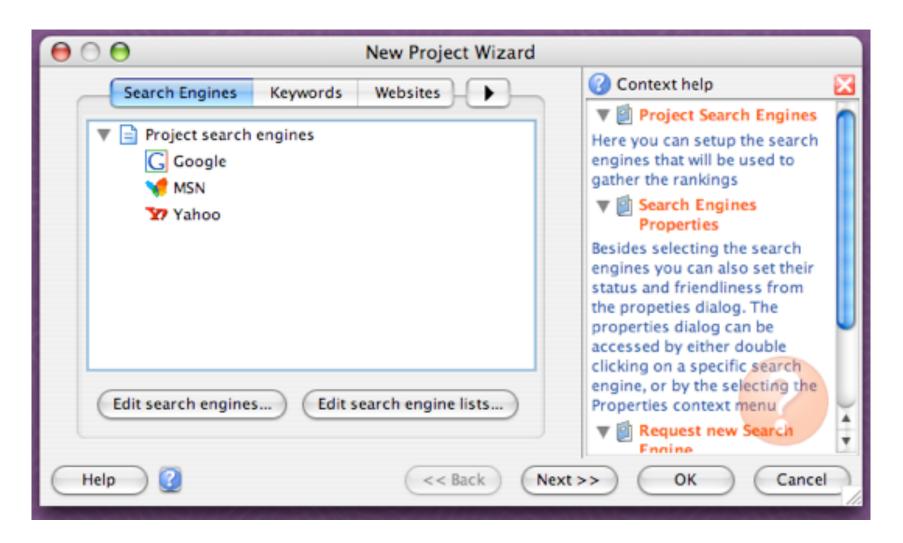

#### Tracking Your Results Configuring Advanced Web Ranking

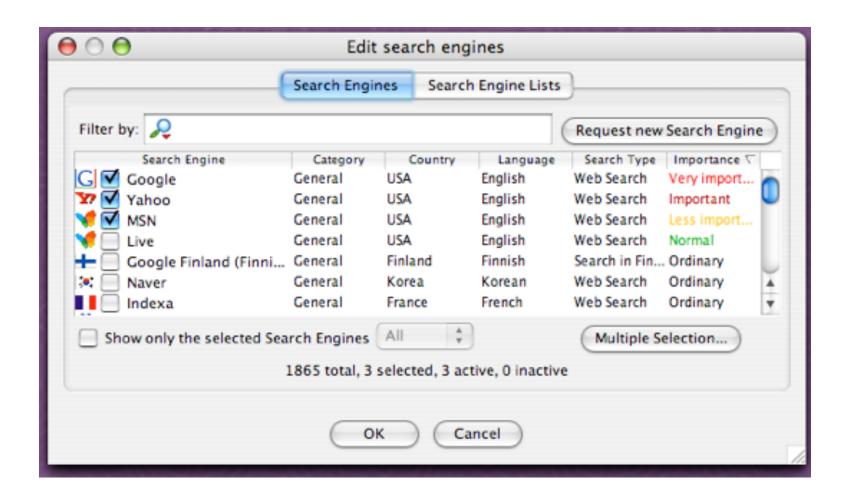

#### Tracking Your Results Importing Your Keyword Universe

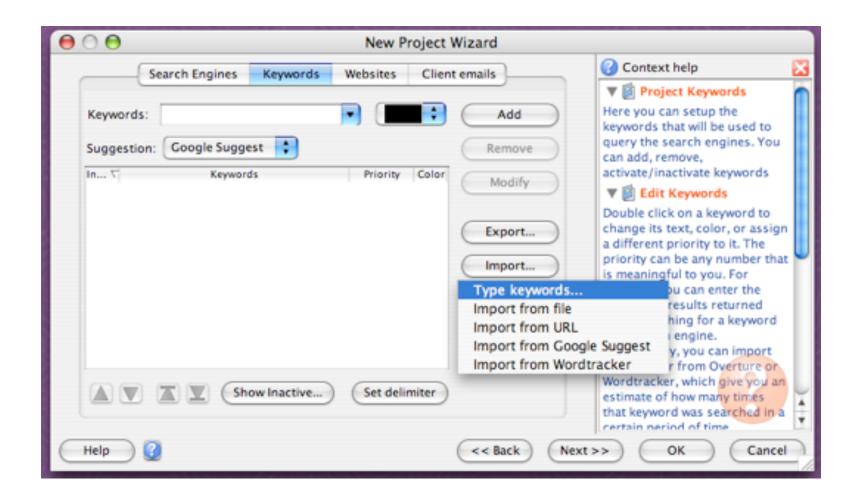

### Tracking Your Results Importing Your Keyword Universe

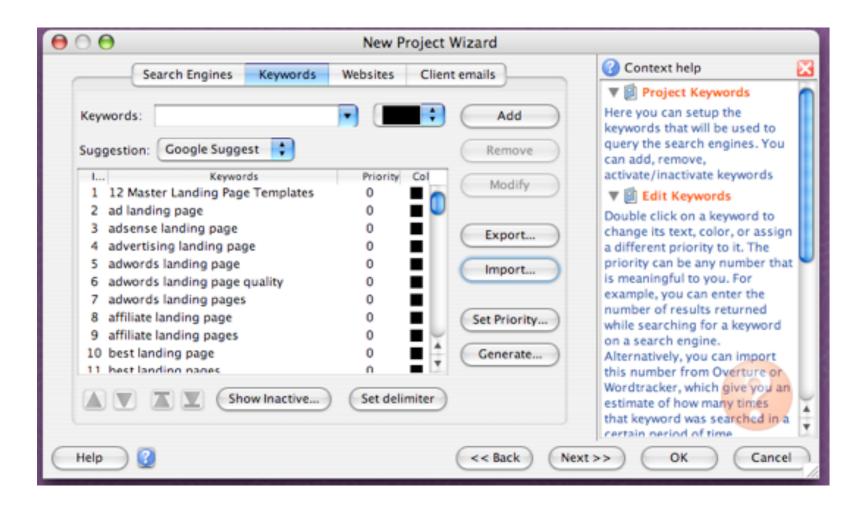

### Tracking Your Results Running the Report

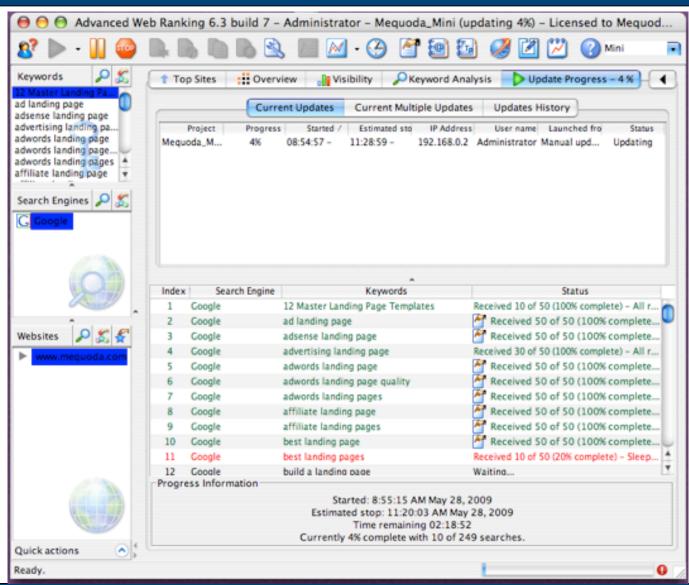

### **Tracking Your Results Exporting Position Data**

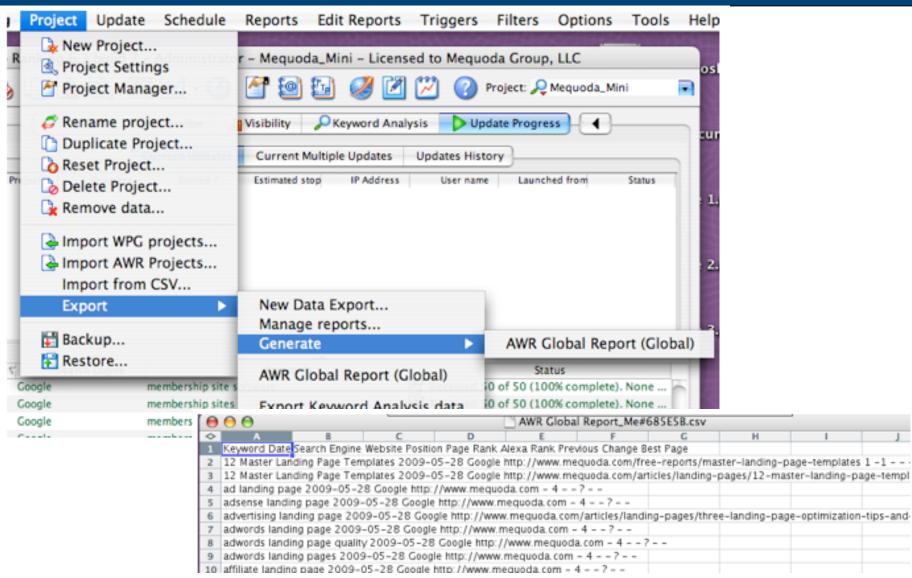

#### **Tracking Your Results Importing Position Data**

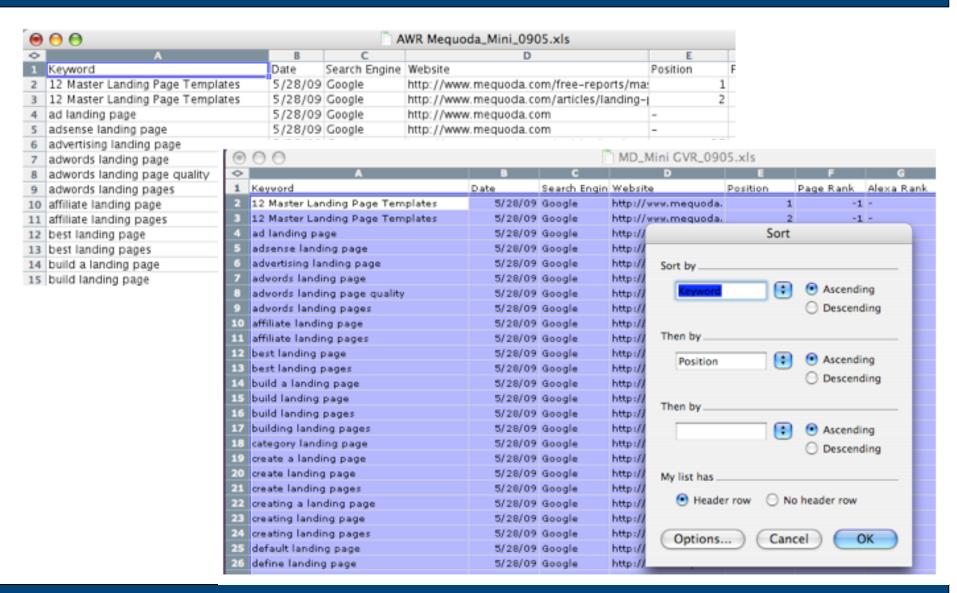

# **Tracking Your Results Verifying the Data**

Web Images Videos Maps News Shopping Mail more ▼ kim@mequoda.com | Settings ▼ | Sign out Google landing page templates Search Advanced Search Web Show options... Results 1 - 10 of about 442,000 for landing page templates. (0.19 seconds) Sponsored Links Sponsored Links Landing Page Designers BannerArchitects.com/LandingPages For Better ROI From Landing Pages 100% Unique Sales Pages-Contact Us! Pro Landing Page Template Building a Landing page? Easy templates and video tutorials Get your Landing Page Template now! www.CrownPeak.com Easily build & test landing pages Uplift your ROI. Free Whitepaper! www.EzMiniSites.com/Landing Premium Website Templates We Hate Landing Pages. www.DreamTemplate.com Download 5,000+ Website Templates Just \$59/yr. Unlimited Access. Good Microsites are better. See for yourself. Make it yours. Create Killer Landing Pages - Free Template | Inside the Secret ... www.AcceptTheInvitation.com/ToYou After adding a new "targeted" picture and content, you will see the custom landing page template now looks like a full dedicated offer landing page for ... Video Spokes Landing Page zacjohnson.com/create-killer-landing-pages-free-template/ - Cached - Similar - 🗇 🖟 🔀 She Does it all for just \$199 Meets, Greets, Directs, and Sells CSS Landing Pages - Professionally Designed Landing Page Templates ... www.WebsiteTalkingHeads.com How much time do you spend looking for quality landing page templates for ... Now, you can get professionally designed CSS Landing Pages templates for an ... Website **Templates** www.csslandingpages.com/ - Cached - Similar - P | X Create Your Own Designed Website Flash, Drag & Drop, Easy, Unique FREE Landing Page Template | DotComPreneur www.wix.com/Website/templates Great looking landing page template....and it's free! I was going to fork out some big bucks to have somone one build it. Not anymore ... Self Service pURL Creator dotcompreneur.com/free-landing-page-template/ - Cached - Similar - Page X Increase your ROI by measuring and tracking direct marketing campaigns FREE White Paper: 12 Master Landing Page Templates www.boingnet.com Claim your FREE copy of 12 Master Landing Page Templates: Maximizing Internet Marketing Conversion Rates By Using the Right Landing Page Template for. **Landing Page Optimization** www.meguoda.com/free.../master-landing-page-templates/ - Cached - Similar - - | | | | | | We design and optimize your landing nage and test to heat the control

## Tracking Your Results Verifying the Data

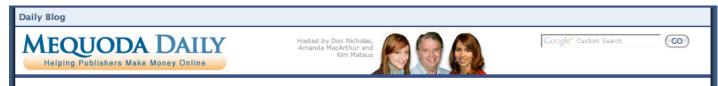

#### 12 Master Landing Page Templates

Maximizing Internet Marketing Conversion Rates By Using the Right Landing Page Template for the Job

Get the LATEST TIPS and Expert Advice on Landing Pages in this FREE white paper from the Mequoda Group.

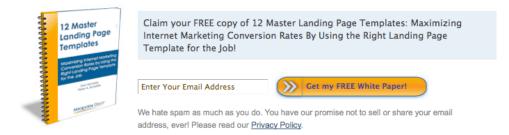

Now there is an easy way to learn the concepts, tips, tricks and techniques that will increase your landing page conversion rates by 30 to 50 percent.

#### Inside this white paper you'll learn:

- The strategies behind ten different types of landing pages, complete with examples from successful publishers currently using them.
- The vital pieces of conversion architecture that help drive a successful system of landing pages. With these components, you will be able to double or triple your conversion rates.
- · Which types of landing pages are best at increasing your marketing file, and how to best design and implement them.
- · Why the ultimate goal of landing page-driven Internet marketing is to create a flow of webpages that maximize

# **Keyword Research Step-by-Step 6 Modules**

- 1. Defining Your Niche
- 2. Discovering Your Competitors
- 3. Researching Keyword Popularity
- 4. Quantifying Keyword Competition
- 5. Building Your Keyword Universe
- 6. Tracking Your Results

#### **Thank You**

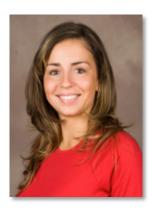

Kim Mateus
Member Services Director
Mequoda Group
Kim@Mequoda.com